DIALOG

DIALO<sub>C</sub>

## Titel ohne Computer **Die Welt hat viele Titel**

Von Jürgen Gierich

**Titelschriften macht man heute mit dem Computer. Früher, als es noch keine Computer gab, hat man sie gemalt oder Anreibebuchstaben ver**wendet. Das Anreiben von Buchstaben ist inzwischen "out", "malen" **kann man immer noch, wenn man kalligraphisch begabt ist oder jemanden kennt ... Aber da gab es früher auch noch andere Möglichkeiten zu Titel zu kommen und – man glaubt es kaum – diese Möglichkeiten gibt es heute immer noch. Denn die Welt um uns herum hat viele Titel zu bieten.**

Unterwegs muss man nur die Augen offen halten und mit der Linse draufhalten – nicht nur bei Reisen hat die Umgebung mannigfaltige Angebote:

- Ortsschilder
- Plakate
- Prospekte
- Ansichtskarten

Wem das erstens alles bekannt und zweitens zu wenig innovativ ist, eine vorhandene Titelschrift abzufotografieren, der kann das Material ja auch benutzen, um eine Titelsequenz zu erstellen. So habe ich beispielsweise in Toronto alle Schriften "Toronto", die mir begegneten, fotografiert und diese als Titelsequenz in rascher Überblendung für eine Passage über Canadas heimlicher Hauptstadt präsentiert.

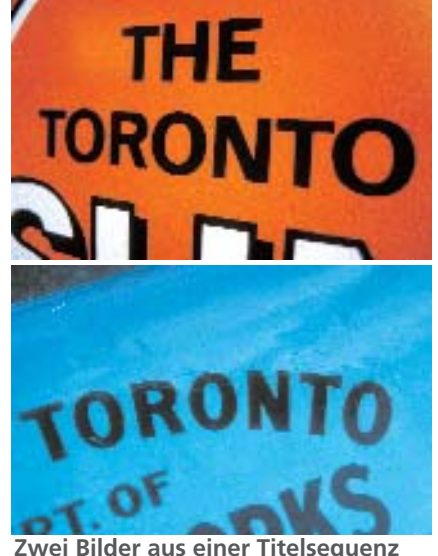

**mit abfotografierten Schriftzügen**

## **Erfinderisches**

Wenn absolut nichts Brauchbares in der näheren Welt zu sehen ist, dann sollte man sich auf seine eigene Kreativität besinnen. Zugegebenermaßen braucht man dann etwas Zeit. Ich meine hier selbst produzierte Naturtitel aus vorhandenem natürlichem Material. So können Steine, Blätter, Sand und anderes benutzt werden, um Titel zu legen. Selbstverständlich ist diese Technik nicht geeignet, um umfangreiche Angaben zum Fotografen oder zur Musik zu schreiben, aber als Haupt-, Zwischen- oder Ende-Titel taugt das Verfahren allemal. Und nicht zu vergessen: Computertitel machen inzwischen alle – Warum nicht wieder mal was Natürliches präsentieren? Ich bin sicher, dass die Zuschauen dies honorieren werden.

## **Nostalgisches**

Und vielleicht sollte man die altertümlich anmutenden Titeltechniken nicht ganz vergessen. Klebe- und Magnetbuchstaben haben nämlich im Gegensatz zu Computerschriften und natürlichem Material noch eine ganz interessante Eigenschaft: man kann sie auch auf unebenen Hintergründen aufbringen, zum Beispiel auf Steinen, Autokarosserien, Kleidungsstücken. Wenn man einen Satz solcher Buchstaben in der Fotoausrüstung immer dabei hat, kann man ganz schnell am Originalschauplatz kleine Titel legen, die die Schau gliedern helfen. Klebebuchstaben kann man auch auf Fensterscheiben anbringen und hindurch fotografieren, so dass man die Originallandschaft im Hintergrund hat.  $\Box$ 

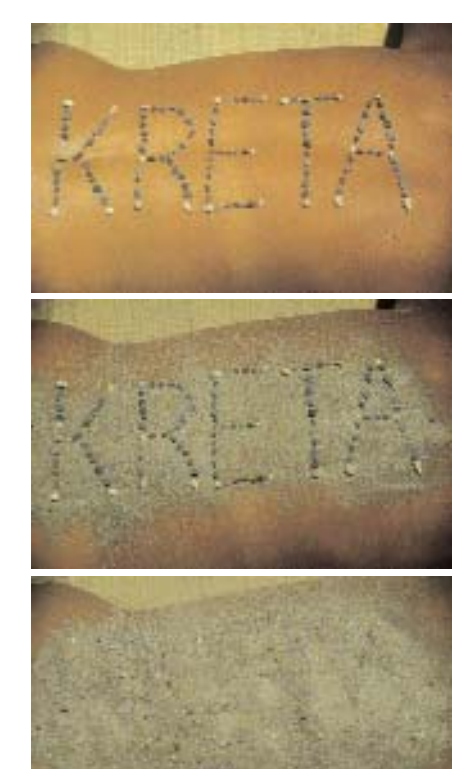

**Eine Sequenz aus drei selbst erstellten Naturtiteln.**

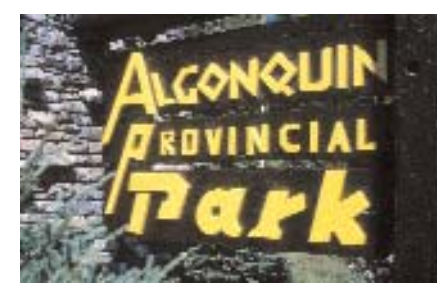

**Ein Zwischentitel - einfach abfotografiert. Alle Fotos: Jürgen Gierich**

 $\overline{32}$